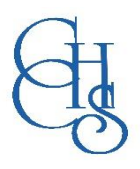

## **CCHS – How to Log into……**

## **Doddle**

The Doddle microsite is provided by our Science Department which can be accessed from both school and home. It offers our students a fully interactive online learning and homework resource for all year groups.

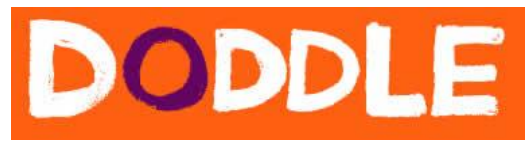

## **CCHS students are able to log into Doddle by using the credentials listed below:**

Username: Each student's own network login - [YYsurnamefirstinitial@countyhigh.org.uk](mailto:YYsurnamefirstinitial@countyhigh.org.uk) (YY is the last two digits of the year that they joined or would have joined when they were in Year 7)

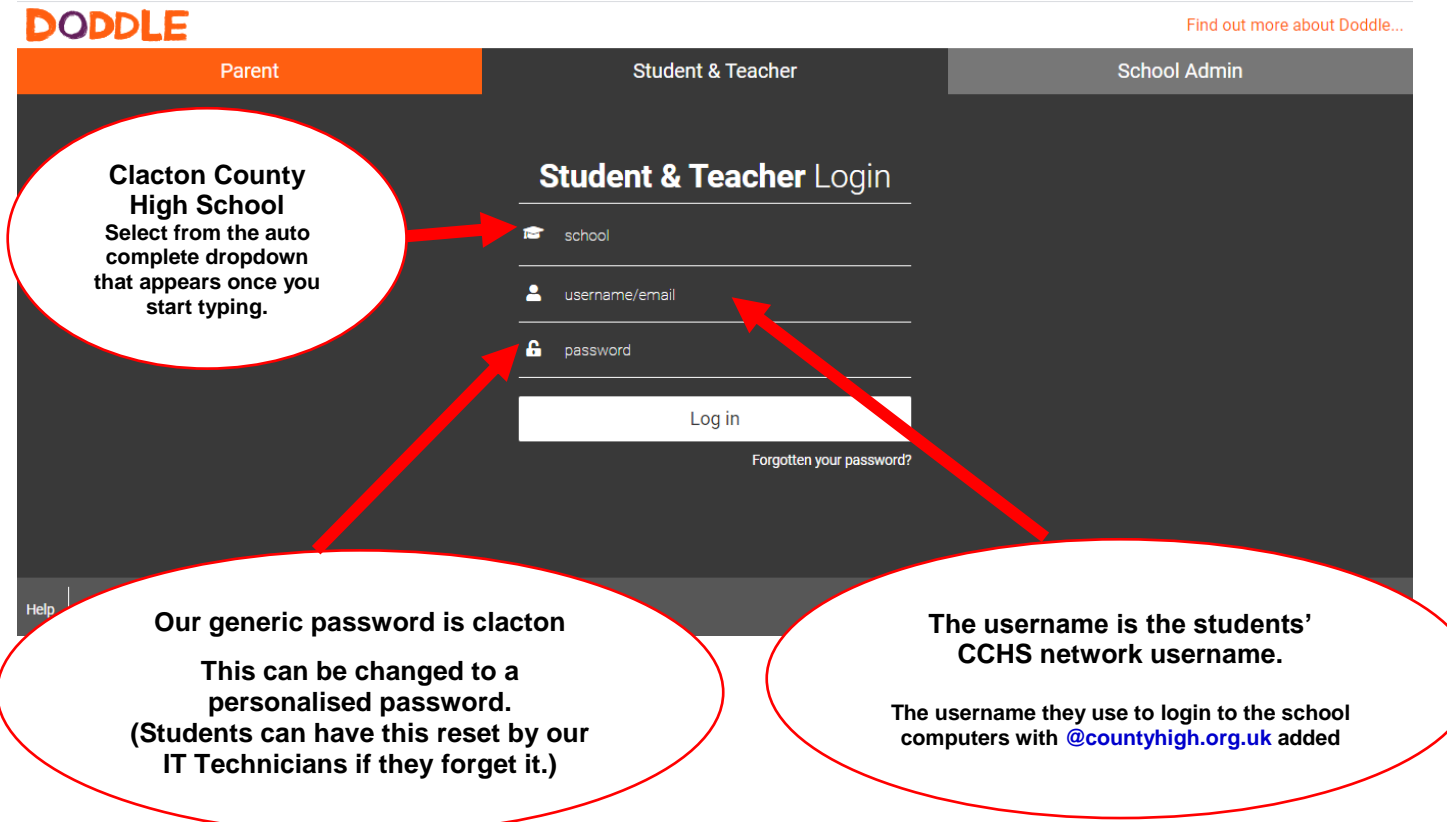

**Doddle provides a number of 'Quick Start' guides to assist Students and Parents when using the site. Click [HERE](http://www.doddlelearn.co.uk/support) to go to there.**

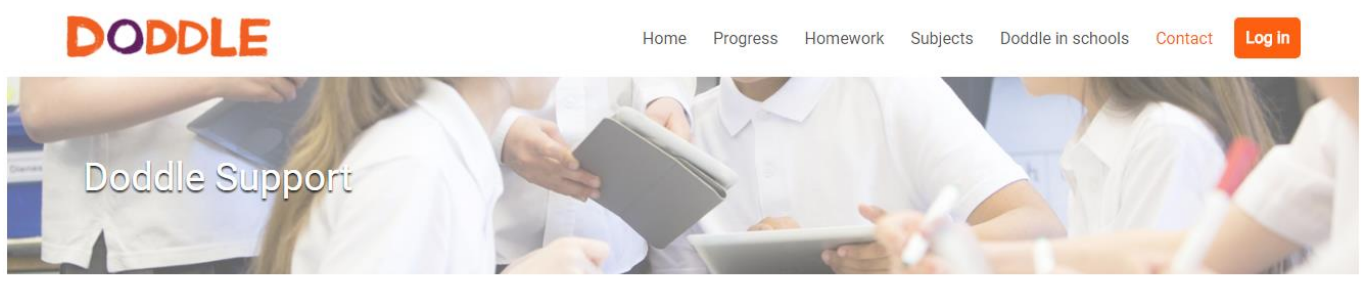

Find handy tips and practical advice on getting the most out of Doddle.

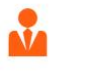

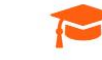

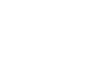

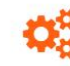

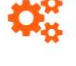

Teacher

Student

Parent

Admin & Technical